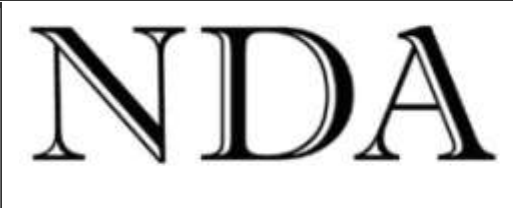

**Business Skills** Qualifications Solutions IΤ

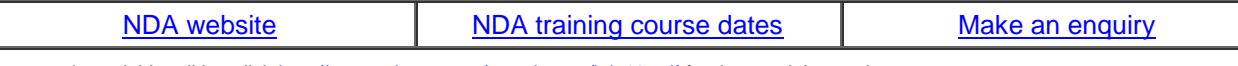

If you can't read this edition clic[k http://www.nda.com.au/newsletters/july10.pdf](http://www.nda.com.au/newsletters/july10.pdf) for the unadulterated copy.

#### Dear client

I had to smile. Last month two people mentioned that, after seeing the newsletter photo of an iPad operator eating a bacon sandwich (to illustrate the hazards of combining touch screens with certain foods), they succumbed to an irresistible urge to cook and eat one. On the basis that for every person who contacts you over an issue nine other people don't, we can claim responsibility for the consumption of around 20 bacon sandwiches in Tasmania on or about 31 May. Which leads me to try a bit of a psycho-social experiment.

Below you will see a similar image and immediately adjacent to it an image of someone using an iPad to complete an on-line enrolment form for an NDA training course. Now don't disappoint me on this. Get out there and cook those bacon sandwiches. Then if you feel the urge, go with the flow and enrol for one of our courses as well. You know you really want to…

We published the photo last month to illustrate how on-line newspapers such as *The Australian's* iPad app are attempting to replace traditional newsprint for breakfast reading. This month we examine some alternative approaches to on-line news in the form of applications that let you design and build your own enewspaper.

Also this month we are delighted to announce that Microsoft has recognised NDA's expertise in the delivery of IT diploma qualifications by awarding us Microsoft IT Academy status. As a Microsoft Academy we are able to offer you on-line training in everything from basic IT skills to advanced server administration. Let me know if you would like more information on this and I will arrange a demonstration.

Nigel Davies **Director, NDA**

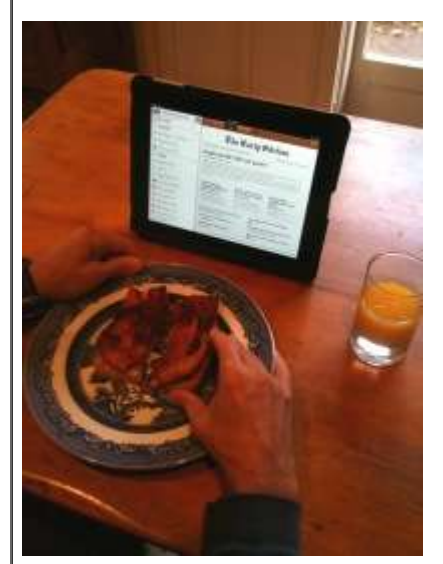

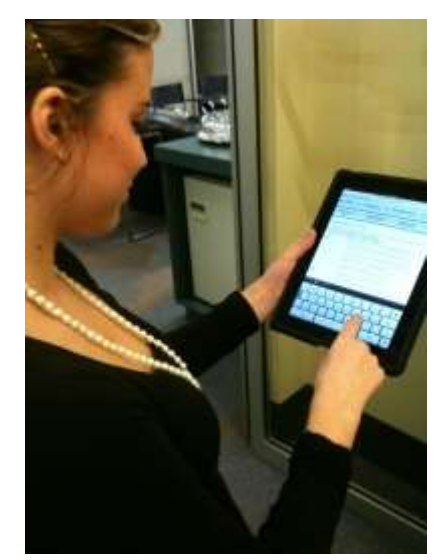

*Mmm - that crispy grilled bacon... ...must book an NDA training course*

You are receiving this newsletter either because you attended an NDA training course and ticked the relevant box on the course review form or because a friend subscribed you. You can unsubscribe automatically at any time by clicking the link at the bottom of the email.

You are free to reproduce any material provided it is accompanied by this message: *Reproduced from the newsletter of NDA Tasmania - [www.nda.com.au](http://www.nda.com.au/) - phone 1300 765 736.*

## **Build your own newspaper**

**\*\*\*\*\*\*\*\*\*\*\*\*\*\*\*\*\*\*\*\*\*\*\*\*\*\*\*\*\*\*\*\*\*\***

Last month we reviewed *The Australian*'s iPad daily e-newspaper app as being little more than a subset of the newsprint version without taking advantage of the special capabilities of the Internet. This month we look at some serious competitors to traditional newspapers that *do* make full use of the on-line environment – and that are also customisable and free / cheap. They are more correctly called [RSS feed aggregators](http://en.wikipedia.org/wiki/RSS) and you can use them to build your own newspaper.

Let's get the techie stuff out of the way first:

An RSS feed is a method used by some websites to send automatic updates as new material is published on the site. To receive the updates you 'subscribe' to the feed (nearly always free) by

clicking on an RSS feed button  $\Box$  or similar text link.

An RSS feed aggregator (or RSS reader) is software that collects your RSS feeds into one convenient location, lets you view them, add new feeds and delete feeds you no longer require.

Here's how to set up your own e-newspaper using Google's free RSS feed reader:

- 1. First create a Google account if you don't already have one. Then sign in to your Google account in your browser and go to **Settings**, **Google Account Settings** and add **Reader** to your list of products.
- 2. In Google Reader, click the **Add a subscription** button, type a search term to find feeds that appeal to you (technology, news, music, sport - whatever) and click **Add**. Google will display a list of feeds for that topic.
- 3. Select a feed that looks interesting and click **Subscribe** and then **Add to a folder** (tip: create a folder for each category of feed, much as you create folders to manage bookmarks).
- 4. Your browser will periodically check each feed you are subscribed to and download the latest material. You want Jeremy Clarkson as your motoring correspondent? – fine, just sign up for his blog [here.](http://feeds.timesonline.co.uk/c/32313/f/463705/index.rss) How about Simon Barnes as your soccer correspondent? You'll find his blog [here.](http://timesonline.co.uk/tol/feeds/simonbarnes/rss.xml) If you subscribe to a broad range of feeds including news (the ABC and BBC), sport (the ABC), business etc you can create your own e-newspaper which will be updated several times a day.

Google Reader is a good example of a free RSS reader but it has a rather clunky interface. To improve on this the iPhone / iPad stable offers several RSS readers for less than \$5, including *[The Early Edition](http://itunes.apple.com/au/app/the-early-edition/id363496943?mt=8)*, which uses a traditional newspaper metaphor for the interface, or *[Reeder](http://itunes.apple.com/us/app/reeder/id325502379?mt=8)*, which uses the Apple photo stack as a metaphor.

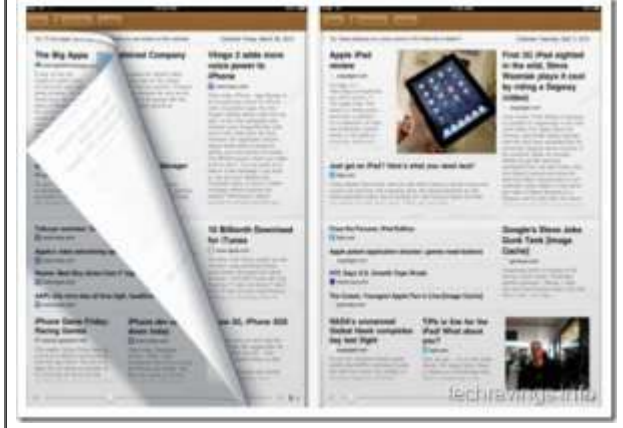

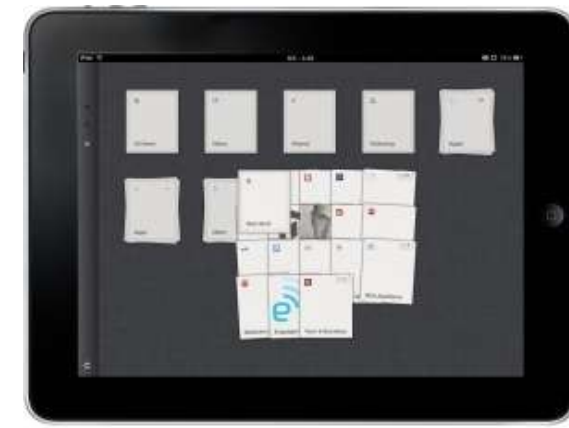

*The Early Edition - iPad RSS feed reader Reeder uses pinch screen gestures to expand feed stacks*

Both these applications automatically synchronise feeds from Google Reader, so whichever feeds you subscribe to in Google will also appear here.

Some interesting feeds are listed below to get you started:

- Rita's Bite <http://pc-rita.blogspot.com/>. A no-holds barred foodie gossip blog centred around Hobart. Check out her reviews of Tasmanian restaurants at [http://pc](http://pc-rita.blogspot.com/2006/04/restaurant-reviews.html)[rita.blogspot.com/2006/04/restaurant-reviews.html](http://pc-rita.blogspot.com/2006/04/restaurant-reviews.html).
- All the ABC feeds (sport, news, local, national etc)<http://www.abc.net.au/news/feeds/rss.htm>
- Road cycling <http://www.bicycling.com/feature/rss.xml>
- BBC world news [http://newsrss.bbc.co.uk/rss/newsonline\\_world\\_edition/front\\_page/rss.xml](http://newsrss.bbc.co.uk/rss/newsonline_world_edition/front_page/rss.xml)
- Decanter the world's best wine magazine<http://www.decanter.com/news/299483.html?aff=rss>
- Jancis Robinson doyenne of wine commentators<http://www.jancisrobinson.com/rss>
- Gizmodo daily technology magazine<http://www.gizmodo.com.au/tags/rss/>  $\bullet$
- Golf, fashion, football you can find the top 100 Australian RSS feeds here  $\bullet$ <http://www.australianrss.com.au/feeds/?c=00&page=1>

# **Outsider tip**

## **\*\*\*\*\*\*\*\*\*\*\*\*\*\*\***

As a frequent commuter between Launceston and Hobart your correspondent has become a somewhat picky client of the various coffee shops and cafes along the route. Here are his current favourites:

1. The Red Bridge Cafe, Campbell Town. Occupies the building that formerly housed Plume Antiques where you could haggle over hand-me-down furniture from the local farms. The old farm furniture is still there but now you get to sit on it. Good coffee, an open fire, atmospheric surroundings, comfortable seating, home-made doughnuts filled with jam or custard, enthusiastic customer service and plenty of parking. We like it!

2. Epping Forest Roadhouse. Don't go here for your lattes. Despite recent attempts to move upmarket this is still a transport 'caff' - and, in keeping with what seems to have become the theme of this month's newsletter, they make possibly Tasmania's best bacon sandwich with thick hand-cut bacon and fried bread. Order one with a pot of strong tea, settle down at a table out the back and masquerade as a truckie.

3. The Old Ross General Store and Bakery at the south end of Ross (as opposed to the equally atmospheric Wood Fired Bakery at the north end of Ross). Great home-made scallop pies - but avoid the tea unless you enjoy a polystyrene cup of less than boiling water that recently had a passing acquaintance with a teabag. Take your pie out into the sun and soak up the atmosphere of the lovely Ross main street.

4. The Kentish Hotel, Oatlands. OK coffee and comfortable seating around the fire. The best option if you need a break at the southern end of the highway.

No Zeps at Campbell Town? Sorry, service too slow on too many occasions.

**NDA offers Microsoft on-line training \*\*\*\*\*\*\*\*\*\*\*\*\*\*\*\*\*\*\*\*\*\*\*\*\*\*\*\*\*\*\*\*\*\*\*\*\*\*\*\*\*\*\*\*\*\*\*\***

**Microsoft** 

**IT Academy Program Member** 

NDA has previously held back from offering IT training on-line due to a lack of suitable on-line resources. As a Microsoft Academy we now have access to Microsoft's excellent on-line courses. Here is a partial list of the material available:

- Microsoft Office 2003, 2007 Microsoft Office system, and Microsoft Office 2010 applications, including Word, Excel, Outlook, PowerPoint, and Access
- Windows XP Professional and Windows Vista desktop courses
- Windows Server 2008, Windows XP Professional, Windows 7, Internet Explorer 7.0, Exchange Server 2007, and SQL Server 2008

SQL Server 2005, ASP.NET, and ASP.NET 2.0; Visual Studio .NET and Visual Studio 2005; .NET Framework 2.0

We do not believe that on-line learning in isolation is likely to be the best solution for everyone's training needs. A certain level of technical expertise is required to access the material and not everyone has sufficient motivation to study on-line.

We do believe, however, that blended learning – the right combination of classroom training, on-line training and at-the workplace training – may well appeal to many of our clients. For example, if:

- You work at remote locations and find it difficult to travel to NDA centres in Hobart, Launceston or **Devonport**
- Your employer is not able to give you time off to attend classroom training
- You require the flexibility of accessing specific skill training on an ad hoc basis

If this fits your needs please call NDA on 1300 765 736 for more information.

#### **Forthcoming Training Courses \*\*\*\*\*\*\*\*\*\*\*\*\*\*\*\*\*\*\*\*\*\*\*\*\*\*\*\*\*\*\*\*\*\*\*\*\*\*\***

NDA is now able to release the following courses for stand-by enrolment, some at significant discounts on standard rates (**to obtain the discount, please phone Kristina on 1300 765 736** and mention this email when making bookings): **Hobart – IT courses** [Excel Introductory 2003](http://www.nda.com.au/outlines/it/excelintro.pdf) 5/7 Jul – **20% discount** \$384 (standard rate \$480) [Publisher 2003 and 2007](http://www.nda.com.au/outlines/it/publisher.pdf) 6 Jul – **30% discount** \$168 (standard rate \$240) [SQL Introductory](http://www.nda.com.au/outlines/it/sql.pdf) 6 Jul – standard rate \$285 [Excel Advanced 2003](http://www.nda.com.au/outlines/it/exceladv.pdf) 9/12 Jul – standard rate \$480 [PowerPoint 2003](http://www.nda.com.au/outlines/it/powerpoint.pdf) 13 Jul – **two for the price of one \$240** [Project 2003 and 2007](http://www.nda.com.au/outlines/it/project2day.pdf) 14/16 Jul – **two for the price of one \$480** [Word Introductory 2007](http://www.nda.com.au/outlines/it/wordintro.pdf) 15/19 Jul – standard rate \$480 [Word Intermediate 2007](http://www.nda.com.au/outlines/it/wordinter.pdf) 19/20 Jul – standard rate \$480 [MYOB Setup and Operation](http://www.nda.com.au/outlines/it/myobsetupandoperation.pdf) 19/22 Jul – standard rate \$570 [Word Advanced 2007](http://www.nda.com.au/outlines/it/wordadv.pdf) 20/23 Jul – standard rate \$480 [MYOB Payroll](http://www.nda.com.au/outlines/it/myobpayroll.pdf) 23 Jul – standard rate \$285 [Crystal Reports Introductory](http://www.nda.com.au/outlines/it/crystalreportsintro.pdf) 26/27 Jul – standard rate \$570

[MYOB Advanced](http://www.nda.com.au/outlines/it/myobadvanced.pdf) 27 Jul – standard rate \$285 [Crystal Reports Advanced](http://www.nda.com.au/outlines/it/crystalreportsadv.pdf) 29/30 Jul – standard rate \$570

**Hobart – Business Skills courses** 

[Maintaining Financial Records](http://www.nda.com.au/outlines/business/maintainingfinancialrecords.pdf) 5 Jul – standard rate \$285

[Effective Supervision Skills](http://www.nda.com.au/outlines/business/effectivesupervisionskills.pdf) 19 Jul – **two for the price of one \$285**

[Managing Successful Projects](http://www.nda.com.au/outlines/business/managingsuccessfulprojects2.pdf) 28/29 Jul – standard rate \$570

[Delivering Convincing Presentations](http://www.nda.com.au/outlines/business/deliveringconvincingpresentations.pdf) 30 Jul – **two for the price of one \$285**

**Launceston – IT courses**

[Excel Introductory 2003](http://www.nda.com.au/outlines/it/excelintro.pdf) 5/7 Jul – standard rate \$480 [Publisher 2003 and 2007](http://www.nda.com.au/outlines/it/publisher.pdf) 6 Jul – standard rate \$240 [Excel Intermediate 2003](http://www.nda.com.au/outlines/it/excelinter.pdf) 7/9 Jul – standard rate \$480

[PowerPoint 2003](http://www.nda.com.au/outlines/it/powerpoint.pdf) 13 Jul – standard rate \$240

[Project 2003 and 2007](http://www.nda.com.au/outlines/it/project2day.pdf) 14/16 Jul – **two for the price of one \$480**

[MYOB Setup and Operation](http://www.nda.com.au/outlines/it/myobsetupandoperation.pdf) 19/22 Jul – standard rate \$570

[Word Advanced 2007](http://www.nda.com.au/outlines/it/wordadv.pdf) 20/23 Jul – standard rate \$480

[Crystal Reports Introductory](http://www.nda.com.au/outlines/it/crystalreportsintro.pdf) 26/27 Jul – standard rate \$570

[MYOB Advanced](http://www.nda.com.au/outlines/it/myobadvanced.pdf) 27 Jul – standard rate \$285

**Launceston – Business Skills courses**

[Conducting Successful Meetings](http://www.nda.com.au/outlines/business/conductingsuccessfulmeetings.pdf) 7 Jul – standard rate \$285 [Effective Supervision Skills](http://www.nda.com.au/outlines/business/effectivesupervisionskills.pdf) 19 Jul – **two for the price of one \$285**

[Managing Successful Projects](http://www.nda.com.au/outlines/business/managingsuccessfulprojects2.pdf) 28/29 Jul – standard rate \$570

[Delivering Convincing Presentations](http://www.nda.com.au/outlines/business/deliveringconvincingpresentations.pdf) 30 Jul – **two for the price of one \$285**

## **Devonport – IT courses**

[Excel Basics 2003](http://www.nda.com.au/outlines/it/excelbasics.pdf) 5 Jul – standard rate \$240

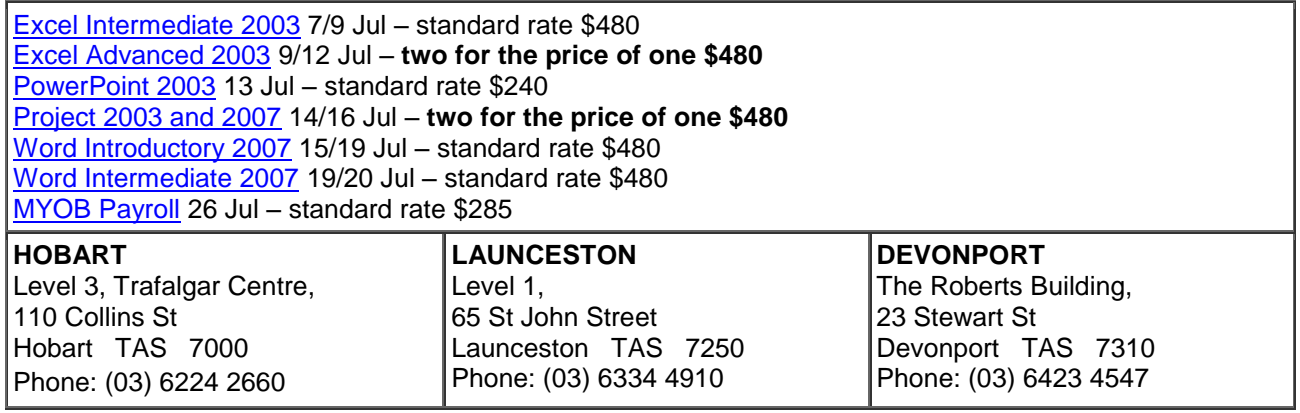